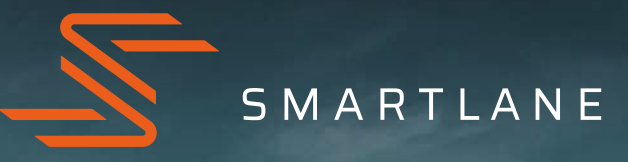

## PRODUKTINFORMATION

SMARTLANE TRANSPORT INTELLIGENCE

## INHALT

2.3

2.2

 $\overline{1}$ 

 $\overline{2}$ 

 $2.1$ 

2.4

 $\overline{\mathbf{3}}$ 

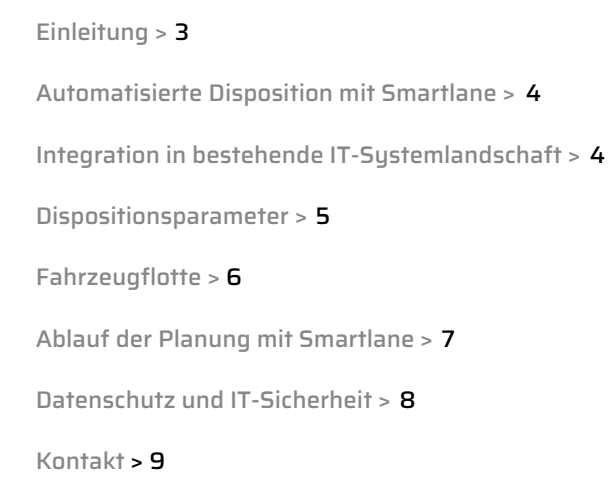

# 1

Smartlane Transport Intelligence ist eine KI-basierte Dispositionssoftware zur optimierten Planung des Nahverkehrs. Die Lösung besteht aus einer intelligenten Optimierungskomponente, welche von Smartlane in der Cloud betrieben wird, einer zugehörigen API zur Anbindung an ein bestehendes Transport Management System (TMS) und einer Bedienoberfläche.

# 2

## AUTOMATISIERTE DISPOSITION MIT SMARTLANE

Smartlane Transport Intelligence ermöglicht die tägliche automatisierte und optimierte Planung von Aufträgen (Zustellaufträgen, Abholaufträgen und Direktfahrten) auf einen konfigurierbaren Fuhrpark.

#### 2.1.

#### INTEGRATION IN DIE BESTEHENDE IT-SYSTEMLANDSCHAFT

Smartlane Transport Intelligence lässt sich als Dispositionslösung nahtlos in die bestehende IT-Systemlandschaft (i.d.R. sind dies Transport Management Systeme) integrieren. Das sind unsere (TMS-)Partner:

- > [addHelix](https://www.addhelix.com/de/)
- $\sum$  [Anaxco](https://www.anaxco.de/)
- [C-Informationssysteme](https://c-logistic.de/)
- > [ecovium](https://ecovium.com/de/)
- $\sum$  [lbase](https://lbase.software/)
- $\sum$  [LIS](https://www.lis.eu/)
- > [SIRUM](https://sirum.de/)
- $\overline{\phantom{a}}$  [TIS](https://www.tis-gmbh.de/)

Sollten Sie ein TMS im Einsatz haben, dessen Anbieter nicht unter unseren Partnern aufgelistet ist, kann Smartlane Transport Intelligence dennoch schnell und unkompliziert über eine Standard-Schnittstelle (REST-API) in Ihr System integriert werden.

Eine detaillierte Beschreibung der REST-API ist online verfügbar unter

<https://docs.smartlane.ai/docs>

## 2.2. DISPOSITIONSPARAMETER

Smartlane Transport Intelligence kann umfassend parametriert werden, um so Ihre Nahverkehrsdisposition optimal abzubilden. Dies ermöglicht eine schlanke und einfache Einführung ohne Eingriff in die bestehenden Prozesse.

Die Planungsrestriktionen können global als Standardparameter, individuell auf Fahrzeug- oder auch auf Auftragsebene definiert werden.

Ein Auszug aus den individuell konfigurierbaren Planungsrestriktionen auf globaler Ebene:

- Abfahrts- und Rückkehrzeiten am/zum Depot (z. B. Abfahrt zwischen 7:00 und 8:00 Uhr, Rückkehr bis spätestens 17:00 Uhr)
- Zeitfenster und Öffnungszeiten getrennt nach Zustellungen und Abholungen
- Stopp- bzw. Aufenthaltszeit beim Versender oder Empfänger, festgelegt durch eine feste Zeit (z.B. 10 Minuten) und optional eine variable Zeit in Abhängigkeit von der Sendungsgröße (z.B. 2 Minuten pro Stellplatz)
- Flexible Stoppbildung, z. B. nach geographischer Nähe, Kundennummer oder Stoppstellen-ID
- Handling von Zustell- und Abholaufträgen: Abholaufträge können entweder gemischt mit Zustellaufträgen oder erst nach allen Zustellaufträgen einer Tour eingeplant werden
- Parameter zum Umrechnen von Maßen oder Verpackungsschlüsseln in Stellplatzbedarf je Auftrags

## 2.3. FAHRZEUGFLOTTE

Planungsrestriktionen, die den Fuhrpark betreffen, können Fahrzeug-individuell, auf Ebene von Fahrzeugtypen oder ebenfalls global konfiguriert werden.

Ein Auszug aus den individuell konfigurierbaren Planungsrestriktionen auf Fahrzeugebene:

- Kapazitätsangaben. In der Regel Nutzlast in kg, Volumenkapazität (Stellplätze, Lademeter, Quadratmeter oder Kubikmeter, ...) oder auch die maximale Anzahl zulässiger Gefahrgutpunkte
- Fahrzeugausstattung und -eigenschaften wie z.B. Hebebühne oder Gefahrgutaufnahme,
- Flexible Gebietsdefinitionen und Zuweisung von Fahrzeugen / Fahrzeugklassen zu Gebieten oder Definition von Springer-Fahrzeugen (gebietsunabhängiger Einsatz)
- Definition von Primär- und Sekundärgebieten
- Maximale Kilometerbegrenzung
- Abfahrts- und Rückkehrzeiten vom/zum Depot, z.B. wenn die Fahrzeuge in zwei Wellen eingesetzt werden
- Start- und Endpunkte (z.B. Start am Depot oder Hinterlegung von Heimfahrern)
- Fahrzeugspezifische Parameter für die Berechnung der Stoppzeiten, z. B. 20 Minuten fixe Stoppzeit für 40-Tonner, 2 Minuten fixe Stoppzeit für Sprinter, 8 Minuten fixe Zeit für die restlichen Fahrzeuge, 2 Minuten Stoppzeit pro Stellplatz für alle Fahrzeuge
- Zuordnung zum leichten bzw. schweren Nahverkehr (Klein- bzw. Großfuhrpark)
- Einplanung von Mehrfachfahrten/Nachbeladungen

#### 2.4.

#### ABLAUF DER PLANUNG MIT S M ARTLANE TRANSPORT INTELLIGENCE

Der Ablauf der Planung lässt sich in folgende Schritte unterteilen:

- 1. Übermittlung aller relevanten Planungsinformationen aus dem TMS an Smartlane Transport Intelligence via Schnittstelle
- 2. Geocodierung aller Adressen (bspw. Zustell-, Abholund Depot-Adressen)
- 3. Optional: Auftragszusammenfassung und Stoppbildung anhand gleicher Kundennummern oder Adressen
- 4. Optional: Zuordnung der Sendung zum leichten oder schweren Nahverkehr und direkte Übermittlung der Information zurück in das TMS
- 5. Automatisierte Disposition aller Aufträge auf die zur Verfügung stehenden Fahrzeuge: Die Aufträge werden unter Einhaltung aller Planungsrestriktionen zu optimalen Touren geplant
- 6. Rückmeldung der geplanten Touren inkl. aller relevanten Informationen von Smartlane Transport Intelligence an das TMS
- 7. Optional: Nachbearbeitung der Touren und finale Freigabe durch den Disponenten im TMS

## DATENSCHUTZ UND IT-SICHERHEIT 3

Alle Kunden- und Nutzerdaten werden vollständig DSGVO-konform bei Smartlane sowie den beauftragten Dienstleistern (wie etwa Cloudbetreiber) innerhalb der Europäischen Union verarbeitet. Zugriff auf Programmier- und Benutzerschnittstellen erfolgt nach hohen technologischen Standards auf dem aktuellsten Stand der Technik.

#### SIE MÖCHTEN MEHR ÜBER SMARTLANE TRANSPORT INTELLIGENCE ALS DISPOSITIONSLÖSUNG ERFAHREN?

Dann nehmen Sie Kontakt mit uns auf - wir freuen uns auf Ihre Nachricht!

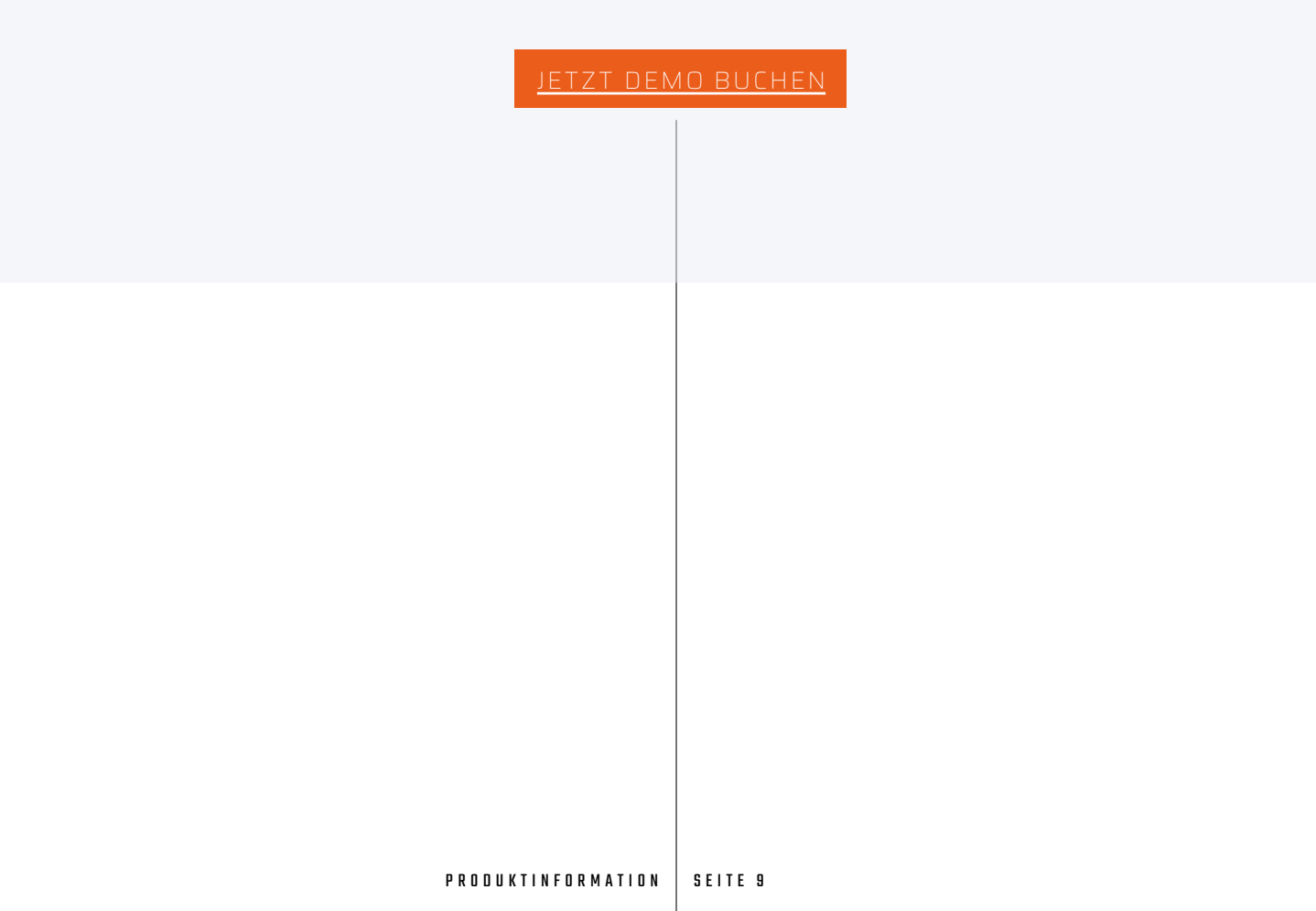